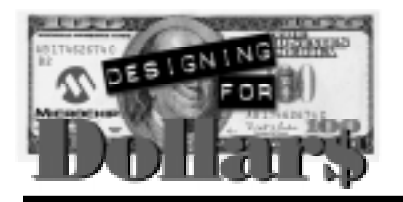

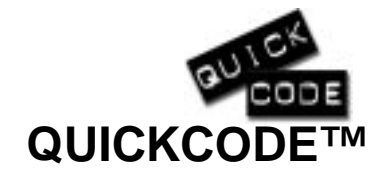

## **An Efficient Context Switch for Cooperative Multi-Tasking**

Author: Mark Sullivan Joplin, MO USA msullivan@niobrara.com

## **INTRODUCTION**

This technique allows a number of threads to share the PICmicro™ MCU. Each can consume a fixed number of cycles between relinquishes or the RTOS can monitor the RTCC to invoke the next task according to realtime, as long as each task limits itself to a maximum number of MCU cycles before relinquishing the MCU.

CBLOCK

Here's a skeletal example:

This technique has many applications. Examples include: a software UART, software PWM, software pin interrupt, background timing etc., running concurrently with other tasks.

My method has a very small task switching overhead, but is limited in that tasks must all fit in one 256 byte page; tasks cannot relinquish the MCU inside a subroutine, and the RTOS does not preserve W, INDF, or the flags. Only the PC is saved and restored. The technique is easily extended to save other registers.

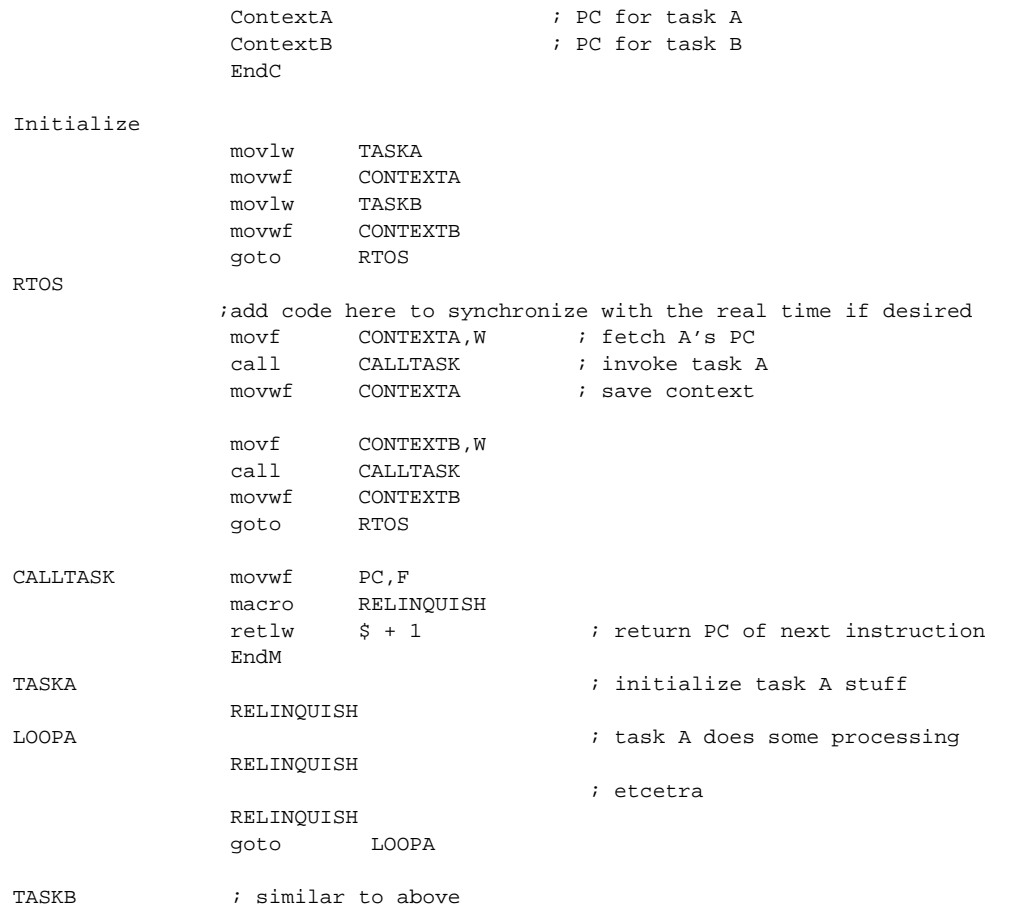

Microchip Technology Incorporated, has been granted a nonexclusive, worldwide license to reproduce, publish and distribute all submitted materials, in either original or edited form. The author has affirmed that this work is an original, unpublished work and that he/she owns all rights to such work. All property rights, such as patents, copyrights and trademarks remain with the author.